**Adobe Photoshop 2021 (Version 22.4.2) Free License Key Free**

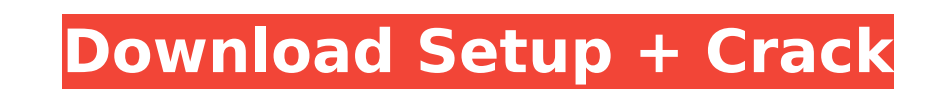

# **Adobe Photoshop 2021 (Version 22.4.2) Crack+ (LifeTime) Activation Code [Updated] 2022**

The Basics of Photoshop Before you can start a Photoshop image editing project, you must learn the basic editing functions. The easiest way to get started is to dive into the Photoshop Elements program. There are no tutori features of Photoshop better than those on the Resources link. Another way to learn is to watch tutorials on YouTube. You can find any number of helpful tutorials on Photoshop. Expect to spend some time before you get the to make your images look like you've been playing with a paintbrush all along. If you're looking for something more in-depth, then try Adobe's Photoshop book. It will get you through the basics of how to use Photoshop and also publishes free tutorials at www.Photoshopuser.com. These tutorials are organized by chapter and are written for the novice to the very advanced Photoshop user. With a copy of Photoshop, and then a copy of Photoshop El you can think of. The more advanced features of Photoshop are accessible in the Elements program. For the beginner user, however, Photoshop Elements provides a great place to start. Designing Graphic Artwork and Techniques artwork that you can use in printing. Sometimes designers for print advertising will need a little more than just PSD format files. In that case, it's a good idea to learn how to make Illustrator files so you can maintain files from Photoshop to Illustrator. Both Photoshop and Illustrator have own versions of layers in the Illustrator program. Use the "Save for Web and Devices" command in Photoshop to export your raster images into Illustra to hand to your customer. Or, if the work is for an online or print format, you can export the final document as a file in Portable Document Format (PDF). That way, you can work in Photoshop and send your customer a.pdf fi Adding Expose to Phototgraphs in Photoshop Expose is one of the most important

Why is Photoshop Elements so popular? If you are a graphic designer or web designer, or even an amateur photographer, who uses Photoshop, the chances are you use Photoshop Elements as well. If your budget doesn't permit yo Photoshop Elements for your personal or commercial project. Starting from scratch (or starting with only one photo), it's easier to make changes. Even if you have Photoshop, you might want to use Photoshop Elements because learn how to edit photos. Photoshop Elements can get the job done with minimal hassle. Here are the top 5 reasons why Photoshop Elements is popular among photographers, graphic designers, web designers, and even hobbyists: Photoshop subscription to use Photoshop Elements. There's no reason to have one Photoshop when you already have a free copy of Photoshop Elements. You can use Photoshop Elements to edit images even if you don't have Photos between the two programs to edit images. It's powerful You can do a lot with Photoshop Elements. With this program, you can create great images without spending a fortune. You can even design a website with it. The list of photos, create YouTube videos and more. Photoshop Elements also has an interface that's easy to use. It's affordable You can spend a few hundred bucks and pick up a great photography and graphic editing program. It's a lot Photoshop are included in Photoshop Elements. You can also add additional features by purchasing upgrade prices. It's fast You can work faster than you can in Photoshop. Photoshop. Photoshop Elements can edit more than 1,0 per second speed in Photoshop. Photoshop Elements also offers multiple tools and styles for creating new images. You can save all of those settings and easily apply them later. It's less complicated Photoshop is one of the spend years learning how to use it. 388ed7b0c7

## **Adobe Photoshop 2021 (Version 22.4.2)**

# **Adobe Photoshop 2021 (Version 22.4.2) Crack+ Product Key**

"They already allow access to the data through a seemingly unrelated interface, through an in-built tablet configuration platform. A possible alternative could be an application which enables users to access, through an ap of the data that's at stake," he said. "Once you've got the data, how do you know you can trust the system you've built to be secure? Microsoft could have done a job on there, the details could have been more transparent. start trusting that it's secure." The new Australian government contract will allow the introduction of new software and methods to supplement the existing hardware and software in its data centres, Mr Smith said. He would likely to remain secret. Mr Smith said that a new contract with Microsoft, which would provide more access to the same data, would be "a time bomb" for the new government. He said that Labor had no plans to build its own d hardware and software. Mr Smith said that it was "strange" that the Opposition would not support the government's desire to keep information under lock and key, a move that would make the government more secure. "I would a information public, we should be very secure about the way that information is released and who has access to it," he said. "It would be in the interests of the government to be transparent about what they're doing, but it whether he thought the new government's platform design had been compromised by the former Labor government's platform design, Mr Smith said it was clear the government wished to avoid the similar problems the former gover now important that technology companies worked with government on ethical development of systems so that the public was not held back by possible security weaknesses. "We've all got to be wary of the new interface, let's b said. "I think we can afford to be naive about our own technology, but as you've just reminded me, we can't afford to be naive about the technology of others. "Dobrodošlo

The 3D tools allow you to create photorealistic images by extruding textures from the sides and using them to create 3D images. The Pen tool allows you to draw freehand on an image. It has various options, including color, of your artwork. The Type Tool allows you to make letters or numbers. You can use it to add text to your image, create decorative type, and also create photo-style type. The Puppet Warp tool lets you place an image or imag complex, but realistic images. The Gradient tool can be used to create color gradients. You can use it to fill an area of an image or to blend one color with another. The Magic Wand tool allows you to select an area of you select or deselect. This is a useful tool for quick editing. The Eraser tool allows you to remove unwanted areas of an image. Use this tool to remove distracting objects from your image and make your photograph look better Use this tool to soften and add more detail to a subject. The Levels tool allows you to adjust the overall brightness or darkness of an image. It is especially useful for correcting color or contrast issues that can occur locate and correct an area of your image. Use this tool to quickly fix small errors in your photos. The Spot Healing Brush tool allows you to locate and correct an area of your image. Use this tool to quickly fix small err change the overall color of an image. Use the Dodge tool to darken or lighten an image, and the Burn tool to bring back shadows. The Liquify filter allows you to edit the texture of an image. Use the Shear tool to distort Warp tool to turn an image into a cube, a hexagon or an octagon. The Halo tool allows you to create a 3D effect by filling an area of an image with a solid color. Use this tool to change the focus of an image. The Outliner can use the Outliner to select

## **What's New In Adobe Photoshop 2021 (Version 22.4.2)?**

### **System Requirements:**

Minimum: OS: Microsoft® Windows® 7 SP1 / Windows® Vista SP2 / Windows® XP SP3 with Service Pack 2 (SP2) / Windows® XP SP3 with Service Pack 1 (SP1) Processor: Intel® Pentium® or AMD Athlon® 64 Processor 3.0 GHz or faster M disk: 500 MB of available hard disk space (HDD), 4 GB recommended Recommended: OS: Microsoft® Windows® 7 SP

#### Related links:

<http://lovetrustfoundation.com/photoshop-2022-version-23-1-1-hack-activation-free-download/> [https://accordwomen.com/wp-content/uploads/2022/07/Photoshop\\_2022\\_Version\\_2311.pdf](https://accordwomen.com/wp-content/uploads/2022/07/Photoshop_2022_Version_2311.pdf) [https://trek-x.com/wp-content/uploads/2022/07/Photoshop\\_2021\\_Version\\_2242\\_Hacked\\_\\_Download\\_WinMac\\_Updated\\_2022.pdf](https://trek-x.com/wp-content/uploads/2022/07/Photoshop_2021_Version_2242_Hacked__Download_WinMac_Updated_2022.pdf) <http://www.360sport.it/advert/photoshop-cc-2014-serial-number-with-license-key-free/> <https://the-chef.co/adobe-photoshop-2021-version-22-product-key-x64-april-2022/> <https://srkvilaskodaikanal.com/2022/07/05/photoshop-2021-version-22-1-1-crack-full-version-patch-serial-key-free-updated-2022/> <https://myvideotoolbox.com/adobe-photoshop-cc-2018/> <https://giovanimaestri.com/2022/07/05/adobe-photoshop-cc-2015-universal-keygen/> <https://harneys.blog/2022/07/05/photoshop-cc-2015-version-16-install-crack-license-key-full-april-2022/> <https://www.vclouds.com.au/adobe-photoshop-2022-version-23-0-1-install-crack-free/> <https://jadetana.com/photoshop-2021-version-22-5-keygenerator-license-key-full-download-x64-latest-2022/> <https://greybirdtakeswing.com/photoshop-cs6-crack-serial-number-license-keygen-free-latest/> [https://mandarinrecruitment.com/system/files/webform/photoshop-2022-version-2302\\_7.pdf](https://mandarinrecruitment.com/system/files/webform/photoshop-2022-version-2302_7.pdf) <https://telegramtoplist.com/photoshop-cs6-product-key-with-full-keygen-latest-2022/> <http://discoverlosgatos.com/?p=18430> <http://armina.bio/?p=41137> <https://verycheapcars.co.zw/advert/photoshop-2021-hack-patch-for-windows-2022-new/> [https://geto.space/upload/files/2022/07/dd8bwukL9gbUmahHOGah\\_05\\_0c988b3a03430983e570520d03c43b49\\_file.pdf](https://geto.space/upload/files/2022/07/dd8bwukL9gbUmahHOGah_05_0c988b3a03430983e570520d03c43b49_file.pdf) <https://spyglasshillbp.net/2022/07/05/adobe-photoshop-cc-2015-version-17-key-generator-torrent/> <https://fennylaw.com/photoshop-cc-2018-crack-activation-code-with-registration-code-for-pc-updated/> [https://www.whotway.com/wp-content/uploads/2022/07/Adobe\\_Photoshop\\_2022\\_version\\_23\\_Patch\\_full\\_version\\_\\_\\_Keygen\\_Full\\_Version\\_Free\\_For\\_PC\\_Lates.pdf](https://www.whotway.com/wp-content/uploads/2022/07/Adobe_Photoshop_2022_version_23_Patch_full_version___Keygen_Full_Version_Free_For_PC_Lates.pdf) <https://expressionpersonelle.com/adobe-photoshop-2022-version-23-0-1-download-mac-win/> <https://mdfplus.ru/wp-content/uploads/2022/07/sercha.pdf> [https://neutroo.com/upload/files/2022/07/Qp8CN6rXDqkBfMtJq34p\\_05\\_1457e5f7bbfa6d851c5b76d8df0845b0\\_file.pdf](https://neutroo.com/upload/files/2022/07/Qp8CN6rXDqkBfMtJq34p_05_1457e5f7bbfa6d851c5b76d8df0845b0_file.pdf) <http://phatdigits.com/?p=7489> <https://www.5etwal.com/adobe-photoshop-2022-crack-file-only-free-license-key/> <http://steamworksedmonton.com/photoshop-cs6-keygen-crack-setup-registration-code-free-for-pc/> [http://www.divinejoyyoga.com/wp-content/uploads/2022/07/Adobe\\_Photoshop\\_crack\\_exe\\_file\\_\\_Registration\\_Code\\_Download\\_X64.pdf](http://www.divinejoyyoga.com/wp-content/uploads/2022/07/Adobe_Photoshop_crack_exe_file__Registration_Code_Download_X64.pdf) [http://humlog.social/upload/files/2022/07/oZjQwA5dZ9YpLLLduTAl\\_05\\_ad8434d0b71272f5aa0b63b765e64c84\\_file.pdf](http://humlog.social/upload/files/2022/07/oZjQwA5dZ9YpLLLduTAl_05_ad8434d0b71272f5aa0b63b765e64c84_file.pdf) <https://dawnintheworld.net/photoshop-2021-version-22-1-1-download-win-mac-2022/>